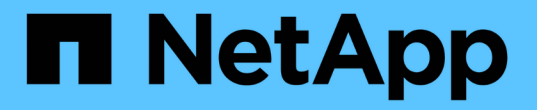

### 展开 **SnapMirror** 关系中的 **FlexGroup** 卷 ONTAP 9

NetApp April 24, 2024

This PDF was generated from https://docs.netapp.com/zh-cn/ontap/flexgroup/expand-snapmirrorrelationship-task.html on April 24, 2024. Always check docs.netapp.com for the latest.

# 目录

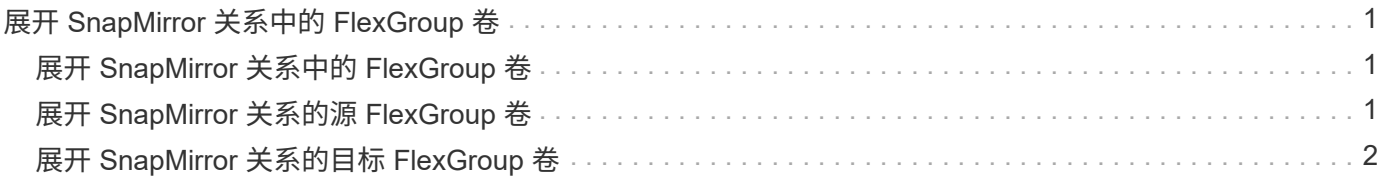

# <span id="page-2-0"></span>展开 **SnapMirror** 关系中的 **FlexGroup** 卷

## <span id="page-2-1"></span>展开 **SnapMirror** 关系中的 **FlexGroup** 卷

从 ONTAP 9.3 开始,您可以通过向卷添加新成分卷来扩展 SnapMirror 关系中的源 FlexGroup 卷和目标 FlexGroup 卷。您可以手动或自动扩展目标卷。

关于此任务

• 扩展后, SnapMirror 关系的源 FlexGroup 卷和目标 FlexGroup 卷中的成分卷数必须匹配。

如果卷中的成分卷数不匹配, SnapMirror 传输将失败。

- 在扩展过程中,不应执行任何 SnapMirror 操作。
- 如果在扩展过程完成之前发生灾难,您必须中断 SnapMirror 关系并等待操作成功完成。

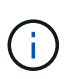

只有在发生灾难时,扩展过程才会进行,此时您才应断开 SnapMirror 关系。发生灾难时,中 断操作可能需要一段时间才能完成。您应等待中断操作成功完成,然后再执行重新同步操 作。如果中断操作失败,您必须重试此中断操作。如果中断操作失败,则在中断操作之后, 某些新成分卷可能仍会保留在目标 FlexGroup 卷中。最好先手动删除这些成分卷,然后再继 续操作。

## <span id="page-2-2"></span>展开 **SnapMirror** 关系的源 **FlexGroup** 卷

从 ONTAP 9.3 开始,您可以通过向源卷添加新成分卷来扩展 SnapMirror 关系的源 FlexGroup 卷。您可以像扩展常规 FlexGroup 卷(读写卷)一样扩展源卷。

步骤

1. 扩展源FlexGroup卷: volume expand -vserver vserver name -volume fg\_src -aggr-list aggregate name,... [-aggr-list-multiplier constituents per aggr]

```
cluster1::> volume expand -volume src_fg -aggr-list aggr1 -aggr-list
-multiplier 2 -vserver vs src
Warning: The following number of constituents of size 50GB will be added
to FlexGroup "src_fg": 2.
Expanding the FlexGroup will cause the state of all Snapshot copies to
be set to "partial".
Partial Snapshot copies cannot be restored.
Do you want to continue? {y|n}: Y
[Job 146] Job succeeded: Successful
```
在卷扩展之前创建的所有 Snapshot 副本的状态将更改为 Partial 。

# <span id="page-3-0"></span>展开 **SnapMirror** 关系的目标 **FlexGroup** 卷

您可以自动或手动扩展目标 FlexGroup 卷并重新建立 SnapMirror 关系。默认情况下, SnapMirror 关系设置为自动扩展,如果源卷扩展,则目标 FlexGroup 卷会自动扩展。

### 您需要的内容

- 源 FlexGroup 卷必须已扩展。
- SnapMirror关系必须位于中 SnapMirrored 状态。

不得中断或删除 SnapMirror 关系。

### 关于此任务

• 创建目标 FlexGroup 卷时,默认情况下会将此卷设置为自动扩展。

如果需要,您可以修改目标 FlexGroup 卷以进行手动扩展。

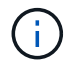

最佳实践是自动扩展目标 FlexGroup 卷。

- 所有 SnapMirror 操作都将失败,直到源 FlexGroup 卷和目标 FlexGroup 卷都已扩展并具有相同数量的成分 卷为止。
- 如果在中断或删除 SnapMirror 关系后扩展目标 FlexGroup 卷,则无法重新同步原始关系。

如果要重复使用目标 FlexGroup 卷,则在删除 SnapMirror 关系后不得扩展该卷。

### 选项

- 执行更新传输以自动扩展目标 FlexGroup 卷:
	- a. 执行SnapMirror更新传输: snapmirror update -destination-path svm:vol name
	- b. 验证SnapMirror关系的状态是否在中 SnapMirrored 状态: snapmirror show

```
cluster2::> snapmirror show
Progress
Source Destination Mirror Relationship Total
Last
Path Type Path State Status Progress
Healthy Updated
----------- ---- ------------ ------- -------------- ---------
 ------- --------
vs src:src_fg
               XDP vs_dst:dst_fg
                                    Snapmirrored
en die staat die stadium van die stel van die stel van die stel van die stel van die stel van die stel van die
-
```
根据聚合的大小和可用性,系统会自动选择聚合,并将与源 FlexGroup 卷的成分卷匹配的新成分卷添加到目 标 FlexGroup 卷。扩展后,系统会自动触发重新同步操作。

- 手动扩展目标 FlexGroup 卷:
	- a. 如果SnapMirror关系处于自动扩展模式、请将SnapMirror关系设置为手动扩展模式: snapmirror modify -destination-path svm:vol\_name -is-auto-expand-enabled false

```
cluster2::> snapmirror modify -destination-path vs_dst:dst_fg -is
-auto-expand-enabled false
Operation succeeded: snapmirror modify for the relationship with
destination "vs dst:dst fg".
```
b. 将SnapMirror关系静用: snapmirror quiesce -destination-path svm:vol name

cluster2::> snapmirror quiesce -destination-path vs\_dst:dst\_fg Operation succeeded: snapmirror quiesce for destination "vs dst:dst fg".

c. 扩展目标FlexGroup卷: volume expand -vserver vserver name -volume fg\_name -aggr -list aggregate name, ... [-aggr-list-multiplier constituents per aggr]

cluster2::> volume expand -volume dst\_fg -aggr-list aggr1 -aggr-list -multiplier 2 -vserver vs dst

Warning: The following number of constituents of size 50GB will be added to FlexGroup "dst\_fg": 2. Do you want to continue? {y|n}: y [Job 68] Job succeeded: Successful

d. 重新同步SnapMirror关系: snapmirror resync -destination-path svm:vol\_name

cluster2::> snapmirror resync -destination-path vs\_dst:dst\_fg Operation is queued: snapmirror resync to destination "vs dst:dst fg".

e. 验证SnapMirror关系的状态是否为 SnapMirrored: snapmirror show

```
cluster2::> snapmirror show
Progress
Source Destination Mirror Relationship Total
Last
Path Type Path State Status Progress
Healthy Updated
----------- ---- ------------ ------- -------------- ---------
------- --------
vs_src:src_fg
           XDP vs_dst:dst_fg
                          Snapmirrored
                              Idle - true
-
```
#### 版权信息

版权所有 © 2024 NetApp, Inc.。保留所有权利。中国印刷。未经版权所有者事先书面许可,本文档中受版权保 护的任何部分不得以任何形式或通过任何手段(图片、电子或机械方式,包括影印、录音、录像或存储在电子检 索系统中)进行复制。

从受版权保护的 NetApp 资料派生的软件受以下许可和免责声明的约束:

本软件由 NetApp 按"原样"提供,不含任何明示或暗示担保,包括但不限于适销性以及针对特定用途的适用性的 隐含担保,特此声明不承担任何责任。在任何情况下,对于因使用本软件而以任何方式造成的任何直接性、间接 性、偶然性、特殊性、惩罚性或后果性损失(包括但不限于购买替代商品或服务;使用、数据或利润方面的损失 ;或者业务中断),无论原因如何以及基于何种责任理论,无论出于合同、严格责任或侵权行为(包括疏忽或其 他行为),NetApp 均不承担责任,即使已被告知存在上述损失的可能性。

NetApp 保留在不另行通知的情况下随时对本文档所述的任何产品进行更改的权利。除非 NetApp 以书面形式明 确同意,否则 NetApp 不承担因使用本文档所述产品而产生的任何责任或义务。使用或购买本产品不表示获得 NetApp 的任何专利权、商标权或任何其他知识产权许可。

本手册中描述的产品可能受一项或多项美国专利、外国专利或正在申请的专利的保护。

有限权利说明:政府使用、复制或公开本文档受 DFARS 252.227-7013 (2014 年 2 月)和 FAR 52.227-19 (2007 年 12 月)中"技术数据权利 — 非商用"条款第 (b)(3) 条规定的限制条件的约束。

本文档中所含数据与商业产品和/或商业服务(定义见 FAR 2.101)相关,属于 NetApp, Inc. 的专有信息。根据 本协议提供的所有 NetApp 技术数据和计算机软件具有商业性质,并完全由私人出资开发。 美国政府对这些数 据的使用权具有非排他性、全球性、受限且不可撤销的许可,该许可既不可转让,也不可再许可,但仅限在与交 付数据所依据的美国政府合同有关且受合同支持的情况下使用。除本文档规定的情形外,未经 NetApp, Inc. 事先 书面批准,不得使用、披露、复制、修改、操作或显示这些数据。美国政府对国防部的授权仅限于 DFARS 的第 252.227-7015(b)(2014 年 2 月)条款中明确的权利。

商标信息

NetApp、NetApp 标识和 <http://www.netapp.com/TM> 上所列的商标是 NetApp, Inc. 的商标。其他公司和产品名 称可能是其各自所有者的商标。